## **Icon-Tasten [1er/4er/6er-Ansicht]**

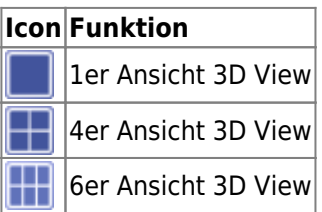

Mit Icon-Taste [Ansicht] kann innerhalb eines [3D-View-Panels](http://onyxwiki.net/doku.php?id=panel_3dview) zwischen 1er, 4er- und 6er-Ansicht umgeschalten werden. Innerhalb der 4er- und 6er-Ansichten lässt sich eine Teilansicht per Doppelklick zur maximierten Ansicht und zurück.

From: <http://onyxwiki.net/>- **[OnyxCeph³™ Wiki]**

Permanent link: **[http://onyxwiki.net/doku.php?id=ic\\_003](http://onyxwiki.net/doku.php?id=ic_003)**

Last update: **2015/10/27 09:04**

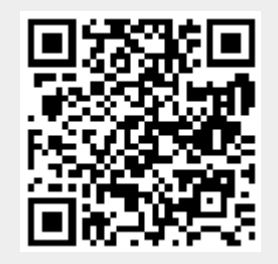